Building design involves a large number of design parameters and performance indicators. The Monte Carlo method enables the modeler to perform thousands of building performance simulations representing a global design space. To explore such multivariate data (Factor Mapping [1]), the parallel coordinate plot (PCP) is a popular tool, because it is easy to use in "real-time" – even for multiple decision-makers. However, the PCP becomes unmanageable if it contains many variables, e.g. more than 10–15. Since building simulations typically involve a lot more parameters, we would like to reduce the number of variable inputs (Factor Fixing [1]) while considering their influence towards multiple outputs. Moreover, we would like a method to highlight changes in the PCP, which would allow us to use more variables in the PCP.

# Regionalized sensitivity analysis with respect to multiple outputs - and an application for real-time building space exploration

Torben Østergård#\*, Rasmus L. Jensen#, Steffen E. Maagaard\*

# Department of Civil Engineering, Aalborg University, Denmark \* MOE, Consulting Engineers, Aarhus, Denmark

#### Background

#### Ideas

The ideas are to apply the Kolmogorov-Smirnov two-sample statistics (KS2) to:

- 1) rank inputs with respect to multiple outputs (denoted TOM)
- 2) highlight changes in the PCP in realtime (denoted TOR)

# Authors

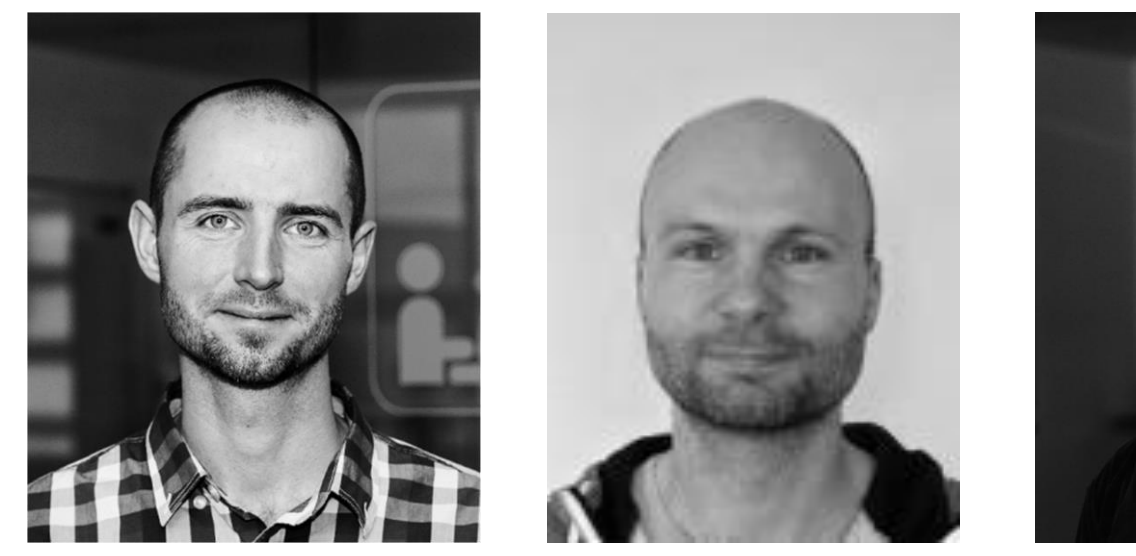

# Try it yourself (TOR)

To test the proposed sensitivity measures, TOM and TOR, we consider the design of a  $15.000$  m<sup>2</sup> educational institution. The "variability" of 10 design parameters are described by uniform distributions (Table 1). Quasi-random sampling (Sobol's LP<sub>t</sub>) is used to sample 5.000 simulations. The simulation software consists of a normative model (ISO 13790) to assess energy demand and "overtemperature". In addition, a regression model is used to assess daylight factor in lecture rooms.

> (here at SAMO) **Figure 3. Screenshots of the PCP with user-defined filters (red rectangles). Grey bar plots indicate the relative sizes of the** *D***<sup>i</sup> 's and thus highlight the parameters affected the most**

# Building case study

A) Highly skewed, non-linear (from [3])  $y = x_1/x_2$  ( $\chi^2$  distributions)

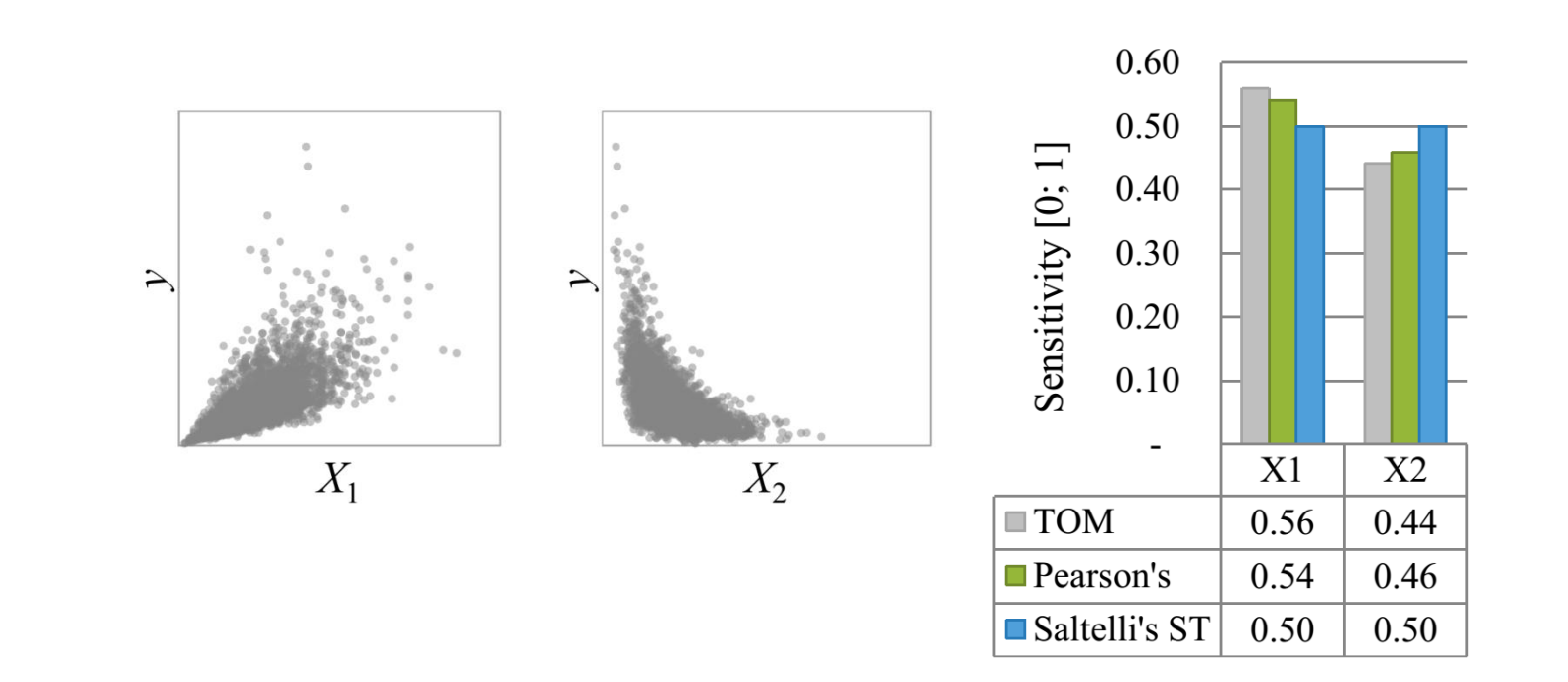

**Table 1. Distributions for 10 design parameters**

B) Non-monotonic, non-linear (from [4])  $y = sinX_1 + A sin<sup>2</sup>X_2 + B X_3<sup>4</sup> sin X_1$  $X_i \sim U(-\pi, \pi)$  and  $A = 7, B = 0.1$ 

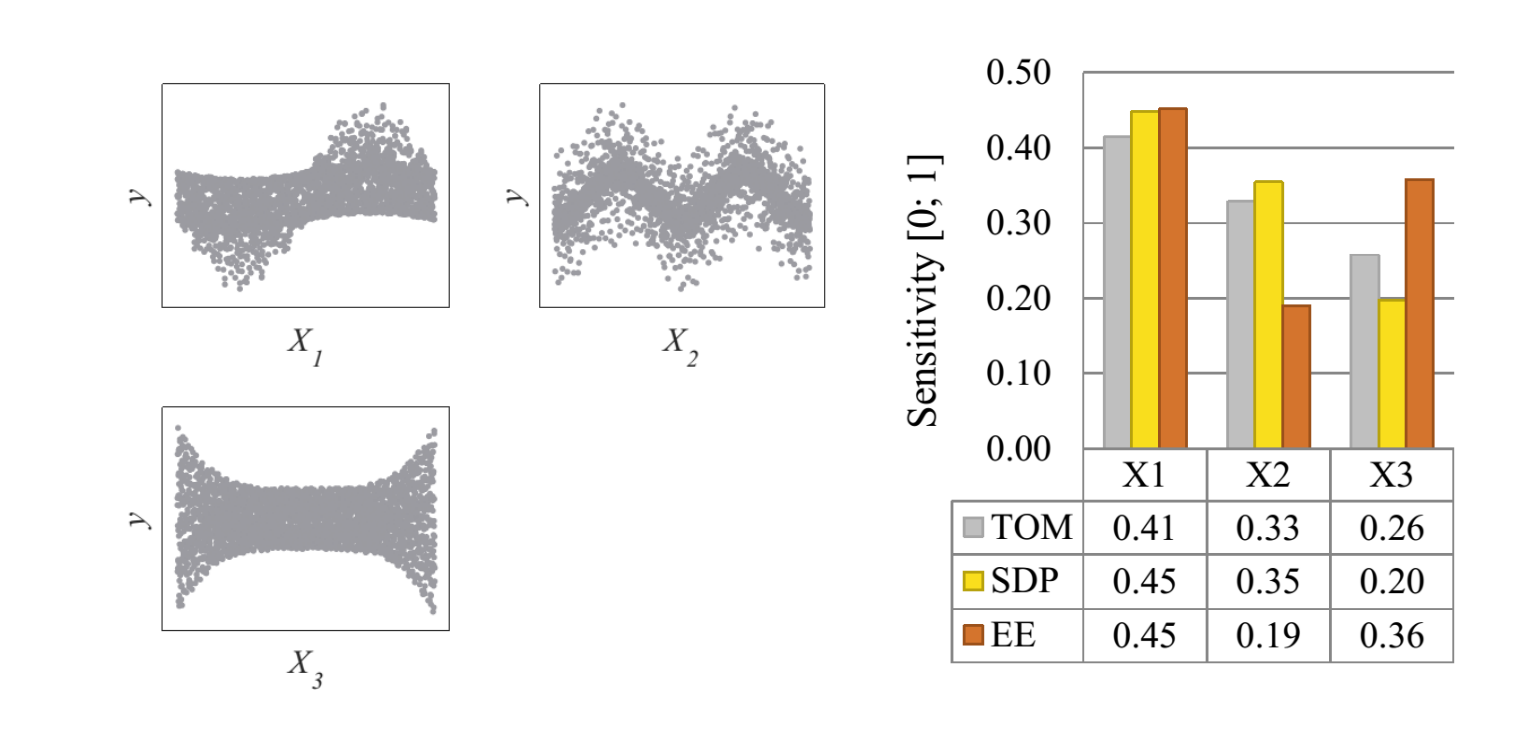

**Figure 1. Case building (EFFEKT architects)**

C) Non-additive (from [1])  $Y = \sum_{i=1}^{4} W_i Z_i$  $i=1$  $Z_i \sim N(z_i, \sigma_{Z_i})$ ,  $W_i \sim N(w_i, \sigma_{W_i})$ ,  $z_i = 0$ ,  $w_i = ic$ 

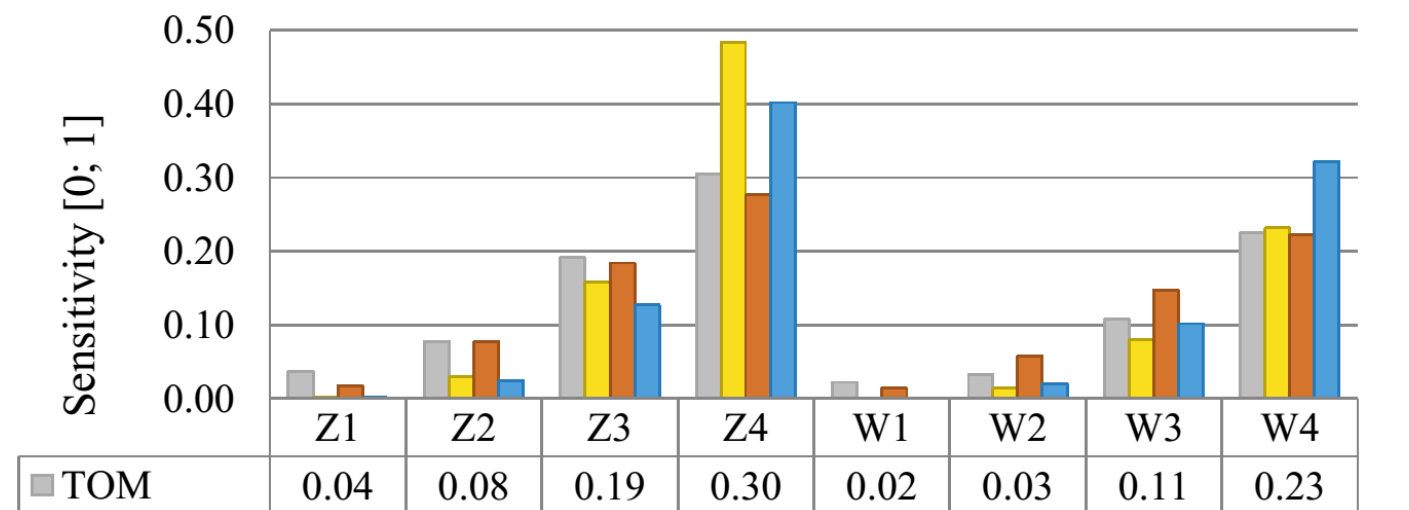

# Sensitivity towards multiple outputs (TOM)

Here, we present a method to assess inputs' sensitivity towards multiple outputs [2]. The method relies on Monte Carlo Filtering and therefore belongs to the category of Regionalized Sensitivity Analysis. The idea is to apply random filters to all outputs in order to split a set of simulations,  $S_A$ , into a "behavioural" subset,  $S_B$ , and "nonbehavioural" subset, S<sub>N</sub>. Using Kolmogorov-Smirnov two-sample statistics, we then calculate the maximum distances,  $D_i$ , between the cumulative distributions of  $S_N$  and S<sub>A</sub> for each input *i*. These steps are repeated *J* number of times, i.e. until we reach convergence of the average values of  $D_i$ 's (inspired by [3]).

Figure 2 illustrates how we randomly split 10 simulations *J* times. First, we assign an index to each simulation. Then, we sort each output while keeping a reference to the simulations' indices. For each output, we obtain a random subset,  $S_{\gamma j}$ , by taking a random starting point and selecting *Q* simulations above this value. The intersecting indices from these subsets,  $S_{yj}$ , constitute the *j*<sup>th</sup> behavioural subset,  $S_{B,j}$ . After J repetitions, we calculate the average  $D_i$ 's for all inputs. From these, we define a relative sensitivity measure,  $SA<sub>TOR</sub>$ , as in equation (1), which is used to rank inputs according to multiple outputs.

(1) 
$$
SA_{TOR,i} = \frac{D_{i,av}}{\sum_{i} D_{i,av}}
$$
 (2)  $Q = N \cdot 0.5^{1/m}$   $N =$  number of simulations  $m =$  number of outputs

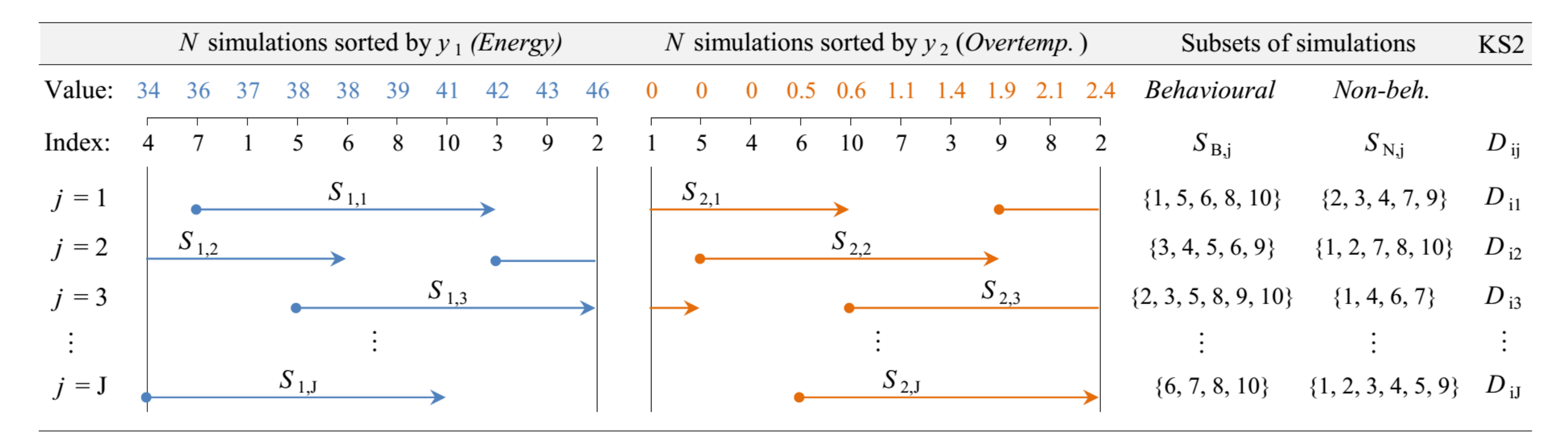

**Figure 2. Applying random filters to split simulations into subsets,**  $S_B$  **and**  $S_N$ **,** *J* **times (from [2])** 

We set the size of the random subsets according to equation (2). This causes the behavioural set and non-behavioural sets to be roughly of the same size, which results in more accurate  $D_i$  measures. For our case study, the average  $D_i$ 's converges after  $\sim$ 100 repetitions. In addition, the *average*  $D_i$  values provides more stable ranking when compared to the *median* and *maximum* values of  $D_i$ . Finally, the ranking depends on the number of simulations available, *N*. Here, the ranking converged after  $\sim$  1.000 simulations [2].

# Test models (TOM)

Upload your own data (tab-separated txt) <http://buildingdesign.moe.dk/phd2/html/SAMO.html>

- More test models (non-linear)
- Tests with more inputs and outputs
- Threshold values to avoid Type I errors
- Assess choice of sets for KS2 tests
- Other statistical tests (e.g. Anderson-Darling)

To assess the accuracy of TOM, we apply it to three test models from literature.

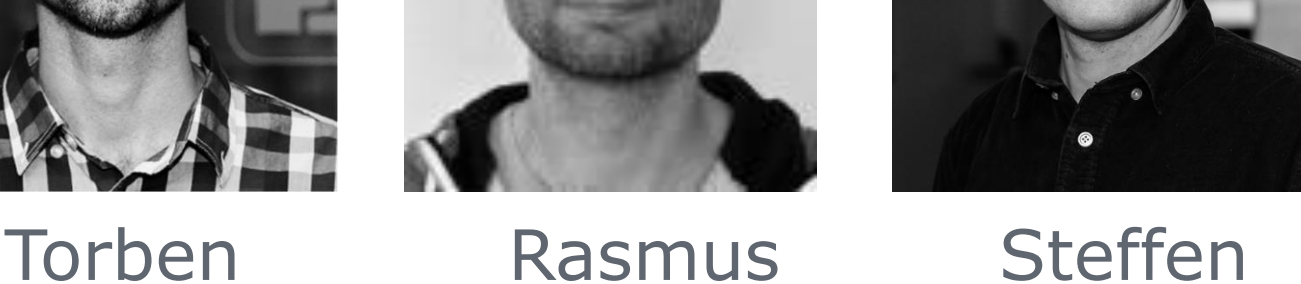

### References

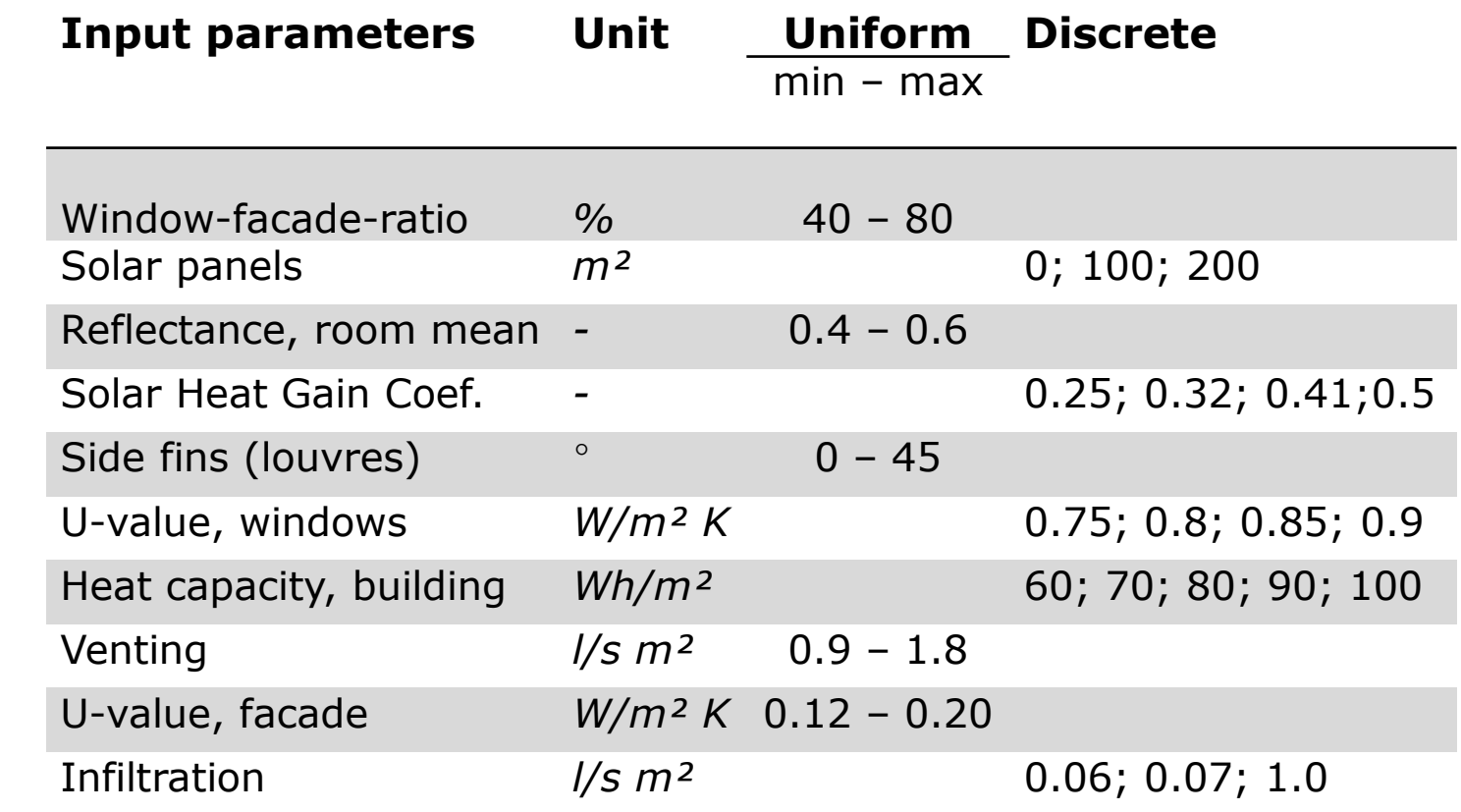

#### Real-time highlight of changes in the PCP (TOR)

With the TOR approach, we suggest using KS2 to highlight the coordinates that changes the most when users apply filters in the parallel coordinate plot [2]. The user-defined filters splits the entire set of simulations,  $S_A$ , into a behavioural set  $S_B$ and non-behavioural set S<sub>N</sub>. Each time a filter is applied, we calculate and compare the relative sizes of the maximum distances  $D_i$  between the cumulative distributions of the S<sub>B</sub> and S<sub>A</sub> for every (non-filtered) parameter. The results are illustrated with bar plots just below the PCP's on Figure 3. It works with both inputs and outputs.

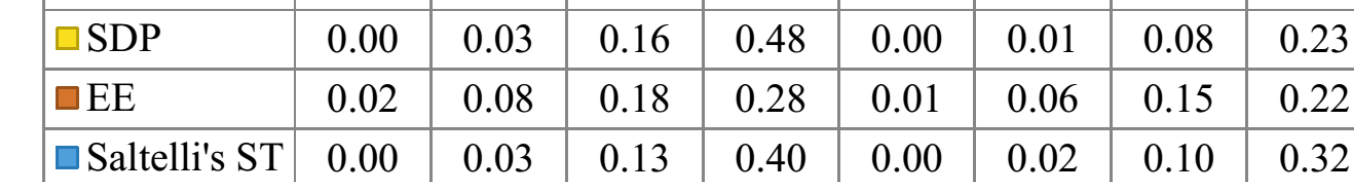

# **Discussion**

[1] A. Saltelli et al. (2008) *Global sensitivity analysis: the primer*. Wiley.

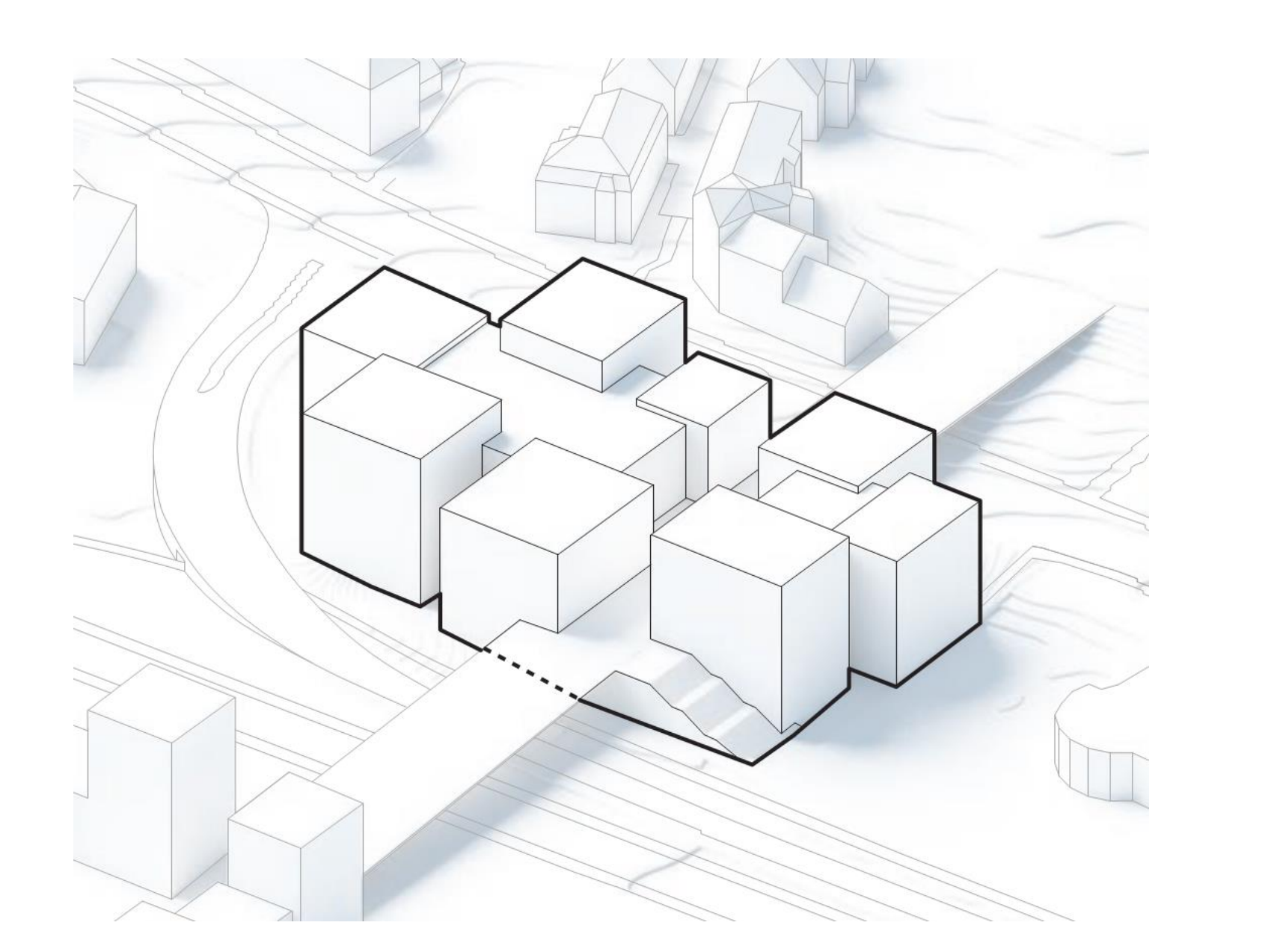

[2] T. Østergård et al (2017), Interactive building design space exploration using regionalized sensitivity analysis, in: Proceedings of the 15<sup>th</sup> International IBPSA Conference. (submitted)

[3] F. Pianosi, T. Wagener (2015) *A simple and efficient method for global sensitivity analysis based on cumulative distribution functions*. Environmental Modelling & Software.

[4] A. Saltelli et al (2000) *Sensitivity analysis*. Wiley.

*Design parameters (ranked right-to-left using TOM) Outputs*

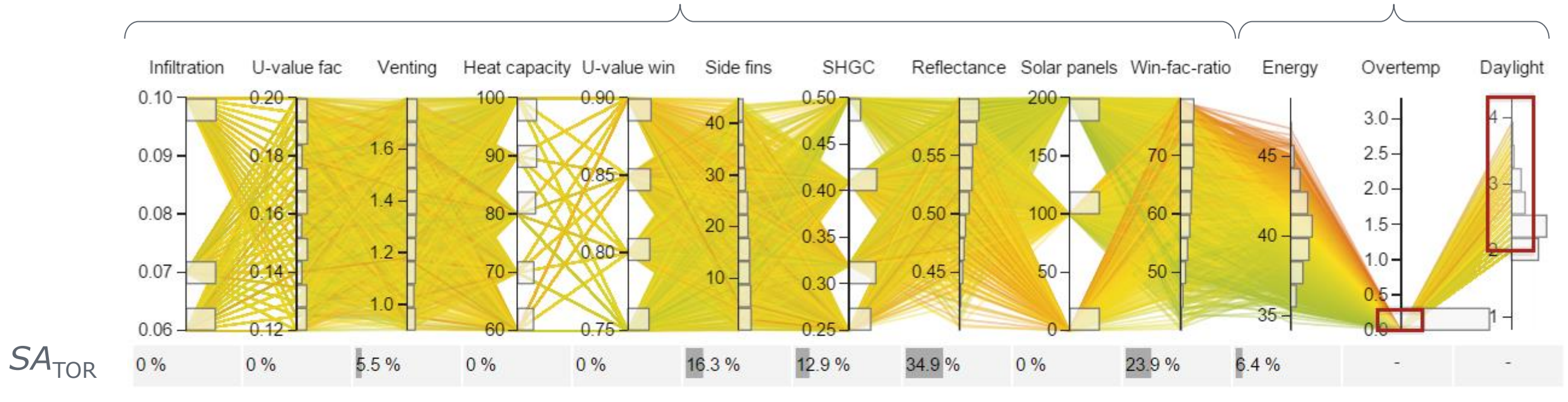

Solar panels Win-fac-ratio  $0.09 0.08 0.07 -$ *SA*TOR  $34.4\%$  $0\%$  $\mathcal{L}(\mathcal{A})$  .

Table 1 shows how TOM (*J*=200, *N*=5.000) compares with Standardized Regression Coefficients (SRC, with *R*²-values of 0.96, 0.42, and 0.96), and Morris Elementary Effects (EE, with 450 trajectories). For the two rightmost columns, we duplicated the daylight output 5 times to see what happens if outputs are highly correlated. For comparison, we simply summed the SRC percentages for each output, and calculated their relative sensitivity. We notice that TOM is less influenced by Daylight than compared to 'Multi-SRC', and thus gives less weighting to correlated outputs.

**Table 1. Sensitivity measures when considering outputs separately or at the same time** 

| <b>Parameter</b> |                | E, O, D | <b>Energy Demand (E)</b> |       |                |               |                |       | Overtemperature $(0)$ |       |                          |                |                |        | <b>Daylight Factor (D)</b> |        |                          |       |                |                | $E, O, 5 \times D$ |        |                |        |
|------------------|----------------|---------|--------------------------|-------|----------------|---------------|----------------|-------|-----------------------|-------|--------------------------|----------------|----------------|--------|----------------------------|--------|--------------------------|-------|----------------|----------------|--------------------|--------|----------------|--------|
|                  | <b>TOM</b>     |         | <b>SRC</b>               |       |                | EE            | <b>TOM</b>     |       | <b>SRC</b>            |       | EE                       |                | <b>TOM</b>     |        | <b>SRC</b>                 |        | EE                       |       | <b>TOM</b>     |                | <b>TOM</b>         |        | 'Multi-SRC'    |        |
| Win-fac-ratio    |                | 23%     |                          | 27%   | 2              | ?8%           | $\overline{2}$ | 24%   | 2                     | 31%   | 2                        | 33%            | 2              | 27%    |                            | $34\%$ |                          |       |                | 34%            |                    | 26%    |                | 33%    |
| Solar panels     | 2              | $9\%$   |                          | $1\%$ |                | 29%           |                | 36%   | $\blacksquare$        | $0\%$ | $\overline{\phantom{a}}$ | $0\%$          | 10             | 10/0   | $\overline{\phantom{0}}$   | $0\%$  | $\overline{\phantom{0}}$ | $0\%$ | 10             | $1\%$          | 3                  | $1\%$  | 5              | 4%     |
| Reflectance      | $\overline{3}$ | 7%      | 9                        | 2%    | 9              | 2%            | 8              | $3\%$ | $7\overline{ }$       | $1\%$ | $\overline{\phantom{a}}$ | $0\%$          | 5              | 5%     | $\overline{2}$             | 34%    | $\overline{2}$           | 35%   | $\overline{2}$ | 32%            | 2                  | 22%    | $\overline{2}$ | 25%    |
| <b>SHGC</b>      | $\overline{4}$ | $3\%$   |                          | 4%    | $\overline{4}$ | $8\%$         | 5 <sup>1</sup> | 6%    | $\mathbf{1}$          | 40%   |                          | $12\%$         |                | 40%    | $\overline{4}$             | 3%     | 4                        | $1\%$ | $\overline{4}$ | 9%             | 5                  | $10\%$ | $\mathfrak{Z}$ | 15%    |
| Side fins        | 5              | 9%      | 10                       | $1\%$ | 10             | $2\%$         | 10             | $2\%$ | 5 <sup>5</sup>        | 4%    | 5 <sup>5</sup>           | 4%             | 6              | 4%     | $\mathfrak{Z}$             | $8\%$  | $\mathcal{E}$            | $9\%$ | 3 <sup>1</sup> | 5%             | $\overline{4}$     | $1\%$  | $\overline{4}$ | $14\%$ |
| U-value win.     | 6              | 5%      | 3                        | 3%    | $\mathcal{E}$  | $\frac{1}{2}$ | 3 <sup>1</sup> | 9%    | 6                     | 3%    | 6                        | 2%             | $\tau$         | $4\%$  |                            | $0\%$  | $\sim$ $^{-1}$           | $0\%$ | 9              | $1\%$          |                    | 4%     |                | 2%     |
| Heat capacity    | $\overline{7}$ | $5\%$   | $\overline{4}$           | 9%    | $\mathcal{F}$  | 8%            | $\overline{4}$ | 6%    | $\overline{4}$        | 8%    | $\overline{4}$           | 7%             | $\overline{4}$ | 6%     |                            | $0\%$  | $\equiv$                 | $0\%$ | 5 <sup>1</sup> | 3%             | 8                  | 4%     | 6              | $3\%$  |
| Venting          | 8              | 4%      | 8                        | 3%    | 8              | 3%            | 9              | 3%    | $\mathfrak{Z}$        | 2%    | 3                        | 2%             | 3              | $10\%$ |                            | $0\%$  | $\overline{\phantom{0}}$ | $0\%$ | 6              | $3\%$          | 6                  | 5%     | 8              | $2\%$  |
| U-value fac.     | 9              | 3%      | 6                        | 5%    |                | 4%            | 7 <sup>1</sup> | $4\%$ | $\sim$                | $0\%$ | $\tau$                   | $\frac{10}{6}$ | 8              | $1\%$  |                            | $0\%$  | $ \,$                    | $0\%$ |                | $1\%$          | 9                  | 4%     | 10             | $1\%$  |
| Infiltration     | 10             | 3%      |                          | 6%    | 6              | 5%            | 6              | 5%    | $\mathbf{r}$          | $0\%$ | $\overline{\phantom{a}}$ | $0\%$          | 9              | $1\%$  |                            | $0\%$  | $\sim$                   | $0\%$ | 8              | $\frac{10}{6}$ | 10                 | 3%     | 9              | 1%     |

The methods seem promising for different applications. Future work includes more testing. This includes:

Thanks to Thierry Mara for valuable feedback!